## **Object 1 Інженерія знань**

## **6 курс, осінь 2021**

- Доц. Баклан І.В.
- Email:  $iaa@ukr.net$
- Web: baklaniv.at.ua

**Лекція 3** 

# **Мова штучного інтелекту**

## **LISP**

```
СТУДЕНТ -> УЧАЩИЙСЯ
```

```
 |
 |-> ПІБ -> ТЕКСТ -> ПЕТРЕНКО ІВАН МИКОЛАЙОВИЧ
V
\rightarrow ГРУППА -> ТЕКСТ -> III-91
V
 |-> ФАКУЛЬТЕТ -> ТЕКСТ -> ІОТ 
V
 |-> ДНЮХА -> ДАТА -> 25 2 2000
```
Треба створити програмну структуру, за допомогою якої зберігаються подібні дані.

## (ДНЮХА (ДАТА (25 2 2000))))))

### (ФАКУЛЬТЕТ (ТЕКСТ (ІОТ)))

## (ГРУППА (ТЕКСТ (ІП-91)))

## ((ПІБ (ТЕКСТ (ПЕТРЕНКО ІВАН МИКОЛАЙОВИЧ)))

### (СТУДЕНТ (УЧАЩИЙСЯ)

#### Для цього використовуємо LISP. Структуру подаємо у вигляді складного списку.

Для зберігання списку в середовищі LISP використовуємо виклик наступної функції:

(**setq** cpisok `(СТУДЕНТ (УЧАЩИЙСЯ) ((ПІБ (ТЕКСТ (ПЕТРЕНКО ІВАН МИКОЛАЙОВИЧ))) (ГРУППА (ТЕКСТ (ІП-91))) (ФАКУЛЬТЕТ (ТЕКСТ (ІОТ))) (ДНЮХА (ДАТА (25 2 2000))))))

```
lighor@ighor-notebook:~$ clisp
                    00000
                                     0000000
                                               00000
                                                      00000
                             \circ8 8 8
                                        8
                                              8 0 8 8
                   8^{\circ}8
                                        8
                                              \mathbf{R}8
                                                           8
                                   8-+- / 8
                             8
                                              00000
                                                      80000
                   8
                             8
                                     88
                                                      8
                                                      8
                   8
                                        8
                                              0 \qquad 8\Omega8000000
                                     0008000
                                                      8
                    00000
                                               00000
|Добро пожаловать GNU CLISP 2.49.60+ (2017-06-25) <http://clisp.org/>
Copyright (c) Bruno Haible, Michael Stoll 1992, 1993
Copyright (c) Bruno Haible, Marcus Daniels 1994-1997
Copyright (c) Bruno Haible, Pierpaolo Bernardi, Sam Steingold 1998
Copyright (c) Bruno Haible, Sam Steingold 1999-2000
Copyright (c) Sam Steingold, Bruno Haible 2001-2010
Напечатайте :h и нажмите Ввод для получения справки.
[1] > \blacksquare
```
Спочатку запустимо середовище Common Lisp в терміналі ОС Ubuntu.

Після отримання запрошення > можемо ввести нашу команду.

```
[1]> (setq cpisok `(СТУДЕНТ (УЧАЩИЙСЯ)
((ПІБ (ТЕКСТ (ПЕТРЕНКО ІВАН МИКОЛАЙОВИЧ))) (ГРУППА (ТЕКСТ (IN-91)))
  (ФАКУЛЬТЕТ (ТЕКСТ (IOT))) (ДНЮХА (ДАТА (25 2 2000))))))
(СТУДЕНТ (УЧАЩИЙСЯ)
 ((ПІБ (ТЕКСТ (ПЕТРЕНКО ІВАН МИКОЛАЙОВИЧ))) (ГРУППА (ТЕКСТ (IN-91)))
  (ФАКУЛЬТЕТ (ТЕКСТ (IOT))) (ДНЮХА (ДАТА (25 2 2000)))))
\lceil 2 \rceil
```
Після введення функції інтерпретатор виводить на екран значення функції. В нашому випадку список.

Функція встановлює зв'язок між іменем **cpisok cpisok cpisok** та нашим списком.

```
[2] > cpisok
(СТУДЕНТ (УЧАЩИЙСЯ)
 ((ПІБ (ТЕКСТ (ПЕТРЕНКО ІВАН МИКОЛАЙОВИЧ))) (ГРУППА (ТЕКСТ (IN-91)))
  (ФАКУЛЬТЕТ (ТЕКСТ (IOT))) (ДНЮХА (ДАТА (25 2 2000)))))
[3] > \blacksquareĩ
```
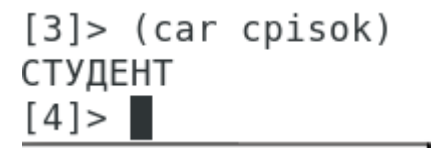

За допомогою функції car отримуємо "голову" списка.

```
[4] > (cdr cpisok)
((УЧАЩИЙСЯ)
((ПІБ (ТЕКСТ (ПЕТРЕНКО ІВАН МИКОЛАЙОВИЧ))) (ГРУППА (ТЕКСТ (IN-91)))
  (ФАКУЛЬТЕТ (ТЕКСТ (IOT))) (ДНЮХА (ДАТА (25 2 2000)))))
[5] >
```
Отримання хвоста списку.

Складна функція

#### [5]> (caadr cpisok) УЧАЩИЙСЯ  $[6] >$ ×

Визначення користувацької функції.

```
[6] > (defun cinonim (x) (caadr x))
CIHOHIM
[7]> (сінонім cpisok)
УЧАЩИЙСЯ
[8] > \blacksquare
```
#### Продовжимо розбір нашого списку на окремі частини.

```
[8] > (caaddr cpisok)
(ПІБ (ТЕКСТ (ПЕТРЕНКО ІВАН МИКОЛАЙОВИЧ)))
[9]> (cdaddr cpisok)
((ГРУППА (ТЕКСТ (IN-91))) (ФАКУЛЬТЕТ (ТЕКСТ (IOT))) (ДНЮХА (ДАТА (25 2 2000))))
[10]> (car (cdaddr cpisok))
(ГРУППА (ТЕКСТ (IN-91)))
[11] > (cadadr (car (cdaddr cpisok)))
(ITI-91)[12] > \blacksquare
```

```
(caaddr cpisok)
```

```
(cdaddr cpisok)
```
(car (cdaddr cpisok))

(cadadr (car (cdaddr cpisok)))

Визначим функцію, значенням якої буде назва групи з нашого списку:

```
[12] > (defun какая-группа (x) (car (cadadr (car (cdaddr x)))))
КАКАЯ-ГРУППА
[13]> (какая-группа cpisok)
TD-9114 >5
```

```
(defun какая-группа (x)(car (cadadr (car
(cdaddr x))))
```

```
(какая-группа cpisok)
```
Додамо в середовище ще один список аналогічної структури.

```
[14]> (setg cpisok2 `(СТУДЕНТ (УЧАЩИЙСЯ)
 ((NIE (TEKCT (ДЖУРА ОКСАНА ПЕТРІВНА))) (ГРУППА (ТЕКСТ (IN-91)))
  (@AKYJbTET (TEKCT (IOT))) (IHH0XA (IATA (31 6 2000))))(СТУДЕНТ (УЧАЩИЙСЯ)
((ПІБ (ТЕКСТ (ДЖУРА ОКСАНА ПЕТРІВНА))) (ГРУППА (ТЕКСТ (IN-91)))
  (ФАКУЛЬТЕТ (ТЕКСТ (IOT))) (ДНЮХА (ДАТА (31 6 2000)))))
[15] >
```
(setq cpisok2 `(СТУДЕНТ (УЧАЩИЙСЯ) ((ПІБ **(ТЕКСТ cpisok (ДЖУРА cpisok ОКСАНА cpisok ПЕТРІВНА))) cpisok (ГРУППА cpisok (ТЕКСТ (ІП-91))) (ФАКУЛЬТЕТ (ТЕКСТ (ІОТ)))**  $($ ДНЮХА (ДАТА (31 6 2000)))))

Перевіримо як працють наші користувацькі функції на новому списку.

**(сінонім cpisok2)** 

(какая-группа cpisok2)

#### $[3] > (defun  $\Pi E(x)$  (cadar (cdr (caaddr x))))$ ПIБ

```
[4] (\overline{10} cpisok)
  (ПЕТРЕНКО ІВАН МИКОЛАЙОВИЧ)
  [5] (ni6 cpisok2)
  (ДЖУРА ОКСАНА ПЕТРІВНА)
Визначимо функцію, яка видає список прізвища, ім'я та по-
батькові з наших списків.
```
 $(defun IIE (x) (cadar (cdr (caaddr x))))$ 

```
(піб срізок)
```
**(піб cpisok2)** 

Визначимо функцію яка видає лише прізвище з нашого списку.

```
[8] > (defun прізвище (x) (car (піб x)))
ПРІЗВИШЕ
[9]> (прізвище cpisok)
NETPEHKO
[10]> (прізвище сріѕок2)
ДЖУРА
[11] >۹
```
 $(\text{defun mpissume (x) (car (ni6 x)))$ 

**(прізвище cpisok)** 

**(прізвище cpisok cpisok2)**

Визначимо функцію яка видає лише ім'я з нашого списку.

```
[11] (defun ima (x)(cadr (nió x)))RMI
[12] > (ims cpisok)
TBAH
[13] (img cpisok2)
OKCAHA
|14|>۹
```
 $(\text{defun im } (x) (\text{cadr } (ni 6 x)))$ 

```
(iмя cpisok)
```

```
(iмя cpisok2)
```
Визначимо функція, яка видає список, що складається з прізвища та імені.

[14] > (defun  $x \circ (x)$  (list (прізвище  $x$ ) (імя  $x$ ))) XT<sub>0</sub>  $[15]$  (XTO Cpisok) (ПЕТРЕНКО IBAH)  $[16]$  > (xro cpisok2) (ДЖУРА ОКСАНА)  $[17] >$ 

Таким чином за короткий проміжок часу ми створили простеньку мову для роботи з базою знань.

**Завдання:** 1. Додати до спискової структури ще підструктури "Телефон" та "Адреса".

2. Створити список зі своїми власними даними.

3. Написати функції "який-телефон" та "яка-адреса", які видають відповідні значення з введених списків.

Більшість операторів в Common Lisp - це функції, але не всі. Виклики функцій завжди обробляються подібним чином. Аргументи обчислюються зліва направо і потім передаються функції, яка повертає значення всього виразу. Цей порядок називається правилом обчислення для Common Lisp.

Проте існують оператори, які не дотримуються прийнятого в Common Lisp порядку обчислень. Один з них - **quote**, або оператор цитування. **quote** - це спеціальний оператор; це означає, що у нього є власне правило обчислення, а саме: нічого не робити.

Фактично **quote** бере один аргумент і просто повертає його текстову запис:

Для зручності в Common Lisp можна замінювати оператор **quote** на лапки. Той же результат можна отримати, просто поставивши **и перед цитованим виразом:** 

```
> ' (+3 5)
```
 $(+3, 5)$ 

В явному вигляді оператор **quote** майже не використовується, більш поширена його скорочена запис з лапками.

Цитування в Ліспі є способом захисту вираження від обчислення.

У Ліспі є два типи, які рідко використовуються в інших мовах, символи і списки. Символи - це слова. Зазвичай вони перетворюються до верхнього регістру незалежно від того, як ви їх ввели:

> [20]> `Artichoke ARTICHOKE  $[21] >$

Символи, як правило, не є самообчислюваним типом, тому, щоб послатися на символ, його необхідно цитувати, як показано вище.

Список - це послідовність з нуля або більше елементів, укладених в дужки. Ці елементи можуть належати до будьякого типу, в тому числі можуть бути іншими списками. Щоб Лисп не вважав за список викликом функції, його потрібно процитувати:

```
[23] > ' (my 3 "Sons")
(MY 3 "Sons")
[24] > \dot{ } (the list (a b c) has 3 elements)
(THE LIST (A B C) HAS 3 ELEMENTS)
[25] >٢
```
Прийшов час оцінити одну з найбільш важливих особливостей Лиспа. Програми, написані на Ліспі, представляються у вигляді списків. Якщо наведені раніше доводи про гнучкість і елегантності не переконали вас в цінності прийнятої в Ліспі нотації, то, можливо, цей момент змусить вас змінити свою думку. Саме ця особливість дозволяє програмам, написаним на Ліспі, генерувати Лисп-код, що дає возожность розробнику створювати програми, які пишуть програми.

$$
[27] > (list ^(+ 2 1) (+ 2 1))
$$

$$
((+ 2 1) 3)
$$

$$
[28] > \blacksquare
$$

Список може бути порожнім. В Common Lisp можливі два типи уявлення порожнього списку: пара порожніх дужок і спеціальний символ **nil**. Незалежно від того, як ви введете порожній список, він буде відображений як **nil**.

```
[28] > ()NIL
[29] \rightarrow \pi1
NTL
[30] >
```
Перед **()** необязательно ставить кавычку, так как символ **nil** самообчислюваний.

Побудова списків здійснюється за допомогою функції cons. Якщо другий її аргумент - список, вона повертає новий список з першим аргументом, доданим до його початок:

 $>$  (Cons 'a' (b c d))

**(A cpisok B cpisok C cpisok D)**

Список з одного елемента також може бути створений за допомогою cons і порожнього списку. Функція list, з якої ми вже познайомилися, - всього лише більш зручний спосіб послідовного використання cons.

 $\geq$  (Cons 'a (cons 'b nil)) **(A cpisok B) > cpisok (List cpisok 'a cpisok 'b) (A cpisok B)**

В Common Lisp істинність за замовчуванням видається символом **t**. Як і **nil**, символ **t cpisok** є самообчислювальним. Наприклад, функція **listp** повертає істину, якщо її аргумент список:

```
> (Listp '(a b c))
```
**T**

Функції, які повертають логічні значення «істина» або «брехня», називаються предикатами. В Common Lisp імена предикатів часто закінчуються на «**p**».

Брехня в Common Lisp представляється за допомогою **nil**, порожнього списку. Застосовуючи **listp** до аргументу, який не є списком, отримаємо **nil**:

**> cpisok (Listp cpisok 27)**

**NIL**

Оскільки **nil** має два значення в Common Lisp, функція **null**, що має справжнє значення для пустого списку:

**> cpisok (Null cpisok nil)**

#### **T**

і функція **not**, яка повертає істинне значення, якщо її аргумент хибний:

**> cpisok (Not cpisok nil)**

#### **T**

роблять одне і те ж.

Найпростіший умовний оператор в Common Lisp - **if**. Зазвичай він примать три аргументи: **test-**, **then-** і **else**-вирази. Спочатку обчислює тестове **test**-вираз. Якщо воно істинне, обчислюється **then**-вираз ( «то») і повертається його значення. В іншому випадку обчислюється **else**-вираз ( «інакше»).

- $>$  (if (listp '(a b c))
- $(+ 1 2)$
- $(+5 6)$

**3**

#### **> cpisok (if cpisok (listp cpisok 27)**

 $(+ 1 2)$ 

 $(+5 \ 6)$ 

**11**

Як і **quote**, **if** - це спеціальний оператор, а не функція, так як функції обчислюються всі аргументи, а у оператора **if** обчислює лише один з двох останніх виразів.

Вказувати останній аргумент **if** необов'язково. Якщо його пропущено, автоматично приймається за **nil**.

#### **> cpisok (if cpisok (listp cpisok 27)**

**(+2 cpisok 3))**

#### **NIL**

Незважаючи на те, що за замовчуванням істина представляється у вигляді **t**, будь-який вираз, крім **nil**, також вважається істинним:

#### $>$  (if 27 1 2)

**1**

Логічні оператори **and** (і) і **or** (або) діють схожим чином.

Обидва можуть приймати будь-яку кількість аргументів, але обчислюють їх до тих пір, поки не буде ясно, яке значення необхідно повернути. Якщо всі аргументи істинні (тобто не **nil**), то оператор **and** поверне значення останнього:

 $>$  (and t (+ 1 2))

Але якщо один з аргументів виявиться помилковим, то наступні за ним аргументи не будуть обчислені. Так само діє і **or**, обчислюючи значення аргументів до тих пір, поки серед них не знайдеться хоча б одне справжнє значення.

Ці два оператора - макроси. Як і спеціальні оператори, макроси можуть обходити звичайний порядок обчислення.

Нові функції можна визначити за допомогою оператора **defun**. Він зазвичай приймає три або більше аргументів: ім'я, список параметрів і одне або більше виразів, які складають тіло функції. Ось як ми можемо за допомогою **defun** визначити функцію **third**:

 $>$  (third '(a b c d))

**C**

- **> cpisok (defun cpisok our-third cpisok (x)(car (cadadr (car )**
- $(car (cdr (cdr x))))$

#### **OUR-THIRD**

Перший аргумент задає ім'я функції, в нашому прикладі це **our-third.** Другий аргумент, список (x), повідомляє, що функція може приймати строго один аргумент: **x**. Використовуваний тут символ **x)(car (cadadr (car** називається змінною. Коли змінна є аргумент функції, як **x** в цьому прикладі, вона ще називається параметром.

Частина, що залишилася, **(car (cdr (cdr x))**), називається тілом функції. Вона повідомляє Ліспі, що потрібно зробити, щоб повернути значення з функції. Виклик **our** $third$  повертає (car (cdr (cdr  $x)$ )), яке б значення аргументу **x** не було задано:

 $>$  (Our-third '(a b c d)) **C**

У Ліспі немає відмінностей між програмою, процедурою і функцією. Все це функції (та й сам Лисп здебільшого складається з функцій). Не має сенсу визначати одну головну функцію, адже будь-яка функція може бути викликана в **toplevel**. У числі іншого, це означає, що програму можна тестувати по маленьких шматочках в процесі її написання.

Функції, що викликають самі себе, називаються рекурсивними. В Common Lisp є функція member, яка перевіряє, чи є в списку якої-небудь об'єкт. Нижче приведена її спрощена реалізація: **(defun cpisok our-member cpisok (obj cpisok lst)**

**(if cpisok (null cpisok lst)**

```
nil
```

```
(if cpisok (eql cpisok (car cpisok lst) cpisok obj)
```

```
lst
```

```
(our-member obj (cdr 1st))))
```
Предикат **eql** перевіряє два аргументи на ідентичність. Все інше в цьому виразі вам повинно бути вже знайоме.

```
> (our-member 'b' (a b c))
```

```
(B cpisok C)
```

```
> (our-member 'z' (a b c))
```
**NIL**

Опишемо словами, що робить ця функція. Щоб перевірити, чи є **obj** в списку lst, ми:

1. Перевіряємо, порожній чи список **lst**. Якщо він порожній, значить, **obj** не присутній в списку.

2. Якщо **obj** є першим елементом **lst**, значить, він є в цьому списку.

3. В іншому випадку перевіряємо, чи є **obj** серед решти елементів списку **lst**.

```
Один з найбільш часто використовуваних операторів у Common
Lisp - це let, який дозволяє вам ввести нові локальні змінні:
> (let ((x 1) (y 2))
(+ x y)3
```
Вираз з використанням **let** складається з двох частин. Перша містить інструкції, що визначають нові змінні. Кожна така інструкція містить ім'я змінної і відповідне їй вираз.

Вище нами вже вводилися **cons, cpisok car** і **cdr** - найпростіші функції для маніпуляцій зі списками. Насправді, cons об'єднує два об'єкти в один, званий клітинкою (**cons**). Якщо бути точніше, то **cons** - це пара покажчиків, перший з яких вказує на **car**, другий - на **cdr**.

За допомогою **cons**-осередків зручно об'єднувати в пару об'єкти будь-яких типів, в тому числі і інші осередки. Саме завдяки такій можливості за допомогою **cons** можна будувати довільні списки.

Нема чого представляти кожен список у вигляді **cons**клітинок, але потрібно пам'ятати, що вони можуть бути задані таким чином. Любий непустой список може вважатися парою, що містить перший елемент списку і решту його частину. У Ліспі списки є втіленням цієї ідеї. Саме тому функція **car** дозволяє отримати перший елемент списку, а **cdr** - його залишок (який є або **cons**-клітинкою, або **nil**). І домовленість завжди була такою: використовувати car для позначення першого елементу списку, а **cdr** - для його залишку. Так ці назви стали синонімами операцій **first** і **rest**. Таким чином, списки - це не окремий вид об'єктів, а всього лише набір пов'язаних між собою **cons**-клітинок.

Якщо ми спробуємо використовувати **cons** разом з **nil**, > (setf x (cons 'a nil)) **(A)**

то отримаємо список, що складається з одного осередку, як показано на рис. 1.

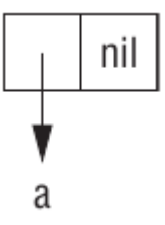

*Мал. 1. Список, що складається з однієї комірки*

```
Такий спосіб зображення осередків називається блоковим, тому
що кожна клітинка представляється у вигляді блоку, що містить
покажчики на car і cdr. Викликаючи car або cdr, ми 
отримуємо об'єкт, на який вказує відповідний покажчик:
> (car x)
A
> (cdr x)
NIL
```
Складаючи список з декількох елементів, ми отримуємо

ланцюжок осередків:

 $>$  (setf y (list 'a' b 'c)) **(A cpisok B cpisok C)**

Ця структура показана на рис. 2. Тепер **cdr** списку буде вказувати на список з двох елементів:

- $>(cdr v)$
- **(B cpisok C)**

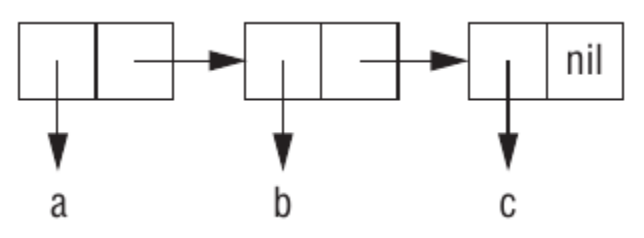

*Мал. 2. Список з трьох комірок*

Для списку з кількох елементів покажчик на car дає перший елемент списку, а покажчик на **cdr** - його залишок. Елементами списку можуть бути будь-які об'єкти, в тому числі і інші списки:

```
> (setf z (list 'a (list' b 'c)' d))
(A cpisok (B cpisok C) cpisok D)
Відповідна структура показана на рис. 3; car другого осередку 
вказує на інший список:
```

```
> cpisok (car cpisok (cdr cpisok z))
(B cpisok C)
```
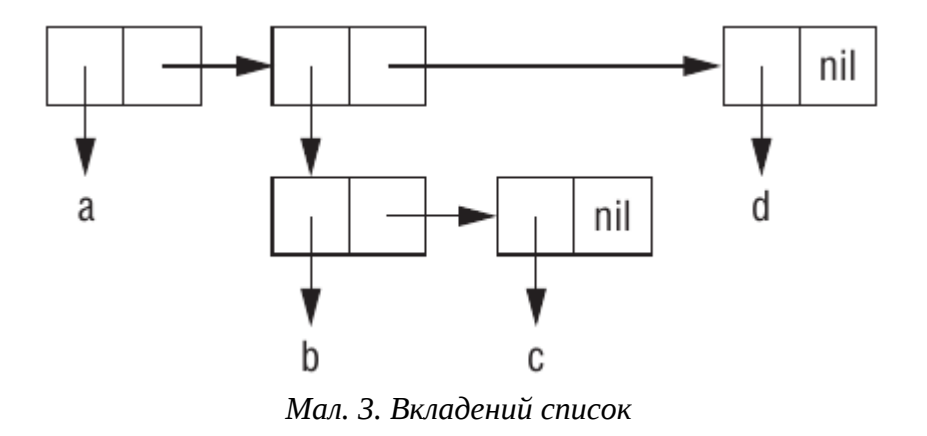

**Наступна лекція буде присвячена продовженню розгляду мови Common Lisp.**